# <span id="page-0-0"></span>FAQ *eFrench* Foire aux questions à propos de IATFX en français

Bernard GAULLE, repris par le groupe e-French [<efrench.org>](mailto:efrench(at)lists.tuxfamily.org)?

LPPL © EFRENCH (voir le fichier [Copyright.pdf](http://efrench.org/)°).

version pro V5,9995 – 26 septembre 2011 –

#### Résumé

Cette notice décrit comment installer et utiliser avec LATEX l'extension e-French qui est dérivée de French Pro (appelée autrefois –avant 1997– style french). Cette extension a été créée pour imprimer des documents typographiquement plus conformes à l'usage français que ce que produit LATEX par défaut. Un grand nombre de commandes peuvent être utilisées mais l'emploi courant de cette extension ne nécessite *a priori* aucune connaissance particulière ni une utilisation forcenée de commandes spécifiques. Toutefois cet emploi n'est pas toujours *transparent*. Une version allégée est fournie (frenchle). Une version appauvrie (pmfrench) est aussi utilisable sur tous les sites et dans toutes les configurations. Les fichiers de motifs de césure français sont simplements activés par une inscription correcte de french comme langue dans language.dat. D'autres extensions l'accompagnent.

Ce document est une version reprise et modifiée sur la base d'un document *faq.pdf* créé par Bernard Gaulle et mis à jour par lui une dernière fois le 28 mai 2007. Depuis, les environnements TFX et LATFX ont évolué vers une simplication pour l'utilisateur lambda, avec le résultat que certaines explications ne sont plus nécessaires, le travail touché ayant été automatisé, en particulier en ce qui concerne les moteurs les plus courants (voir § [1.4](#page-3-0) et [2.4\)](#page-7-0).

<sup>?</sup> Attention, l'adresse m.él. fournie via les butineurs est piégée ; il faut la corriger à la main.

[<http://efrench.org/>](http://efrench.org/).

## Sommaire

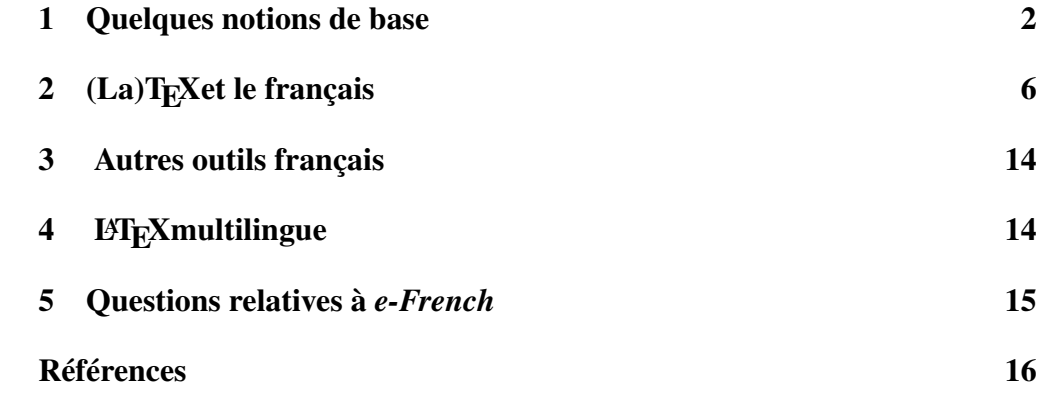

E-FRENCH © LPPL (voir le fichier [Copyright.pdf](http://efrench.org/)°).

### <span id="page-2-0"></span>1 Quelques notions de base

Pour mieux répondre à vos interrogations les réponses sont éclatées en deux parties : d'une part, l'explication textuelle voulue la plus brève possible et d'autre part, l'application TEXnique qui illustre le propos ou le complète.

#### 1.1 Qu'est-ce que TFX?

En bref : Si vous ne connaissez pas  $T_{E}X^{1}$  (prononcez « tek ») sachez que c'est un programme génial dont l'auteur est DONALD [KNUTH](http://www-cs-faculty.stanford.edu/~knuth)<sup>2</sup> et qui permet de composer, mettre en page des documents à imprimer ou à visualiser. Le document source est fourni sous forme de texte balisé. Celui que vous lisez contient, par exemple, la balise \title{FAQ ...}. Ces balises ont un rôle important au moment de la composition par T<sub>E</sub>X car, suivant la classe de document employée, la typographie appliquée sera différente.

On emploie souvent, par erreur, le mot T<sub>E</sub>X à la place de celui de LATEX (voir ci-après) ou vice versa.

TEXnique : TEXproduit en sortie un fichier « dvi » indépendant de l'unité de restitution. Mais aujourd'hui, le format « dvi » fait de plus en plus place au format « pdf » et c'est plutôt pdfTEX que TEX ou encore plutôt pdfLATEX que LATEX qui est utilisé.

#### 1.2 Qu'est-ce que LATFX?

En bref:  $L^2E^X$ <sup>3</sup> (prononcez « latek ») est un langage de balisage qui étend les possibilités de TEX; il propose des balises extrêmement puissantes. C'est LATEXqui est le plus utilisé dans le monde ; il s'agit d'un standard de fait, aujourd'hui supplanté par sa version nettement plus étendue pdfLATEX.

TEXnique : La classe de document employée pour ce document a été la classe article ; elle a été précisée au moyen de la balise

\documentclass *{classe\_de\_documents}*

Dans ce document-ci donc {classe\_de\_documents} =  $article$ . Une balise LATEXest en fait une macro-instruction faisant appel à des commandes TEX.

La plupart des compilateurs T<sub>E</sub>Xsont désormais basés sur la distribution générique (sous forme source) [web2c](http://www.tug.org/web2c)<sup>4</sup> et la base multilingue Babel. On emploie souvent, par erreur, le mot LATEXà la place de celui de TEX ou vice versa.

<sup>1.</sup> [<http://www.tug.org/whatis.html>](http://www.tug.org/whatis.html).

<sup>2.</sup> [<http://www-cs-faculty.stanford.edu/~knuth>](http://www-cs-faculty.stanford.edu/~knuth).

<sup>3.</sup> [<http://www.latex-project.org/>](http://www.latex-project.org/).

<sup>4.</sup> [<http://www.tug.org/web2c>](http://www.tug.org/web2c).

#### <span id="page-3-0"></span>1.3 Qu'est-ce qu'un format T<sub>E</sub>X?

En bref : Le programme T<sub>E</sub>X, lorsqu'il démarre, a besoin d'un ensemble de données qui ont été préparées à l'installation du produit ; c'est ce que l'on appelle le « format ». Il contient notamment la définition de toutes les balises mises à disposition de l'utilisateur. Le format par défaut de T<sub>E</sub>Xs'appelle plain mais il est souvent appelé sous le nom plus normal de  $text{c} \times x$ ; celui de LAT<sub>E</sub>X s'appelle latex. Par contre les formats francisés étaient généralement appelés, respectivement, frtex et frlatex, mais ne sont plus aujourd'hui une nécessité, ce qui simplifie l'installation.

TEXnique : Pour créer un format on exécute un « initex » :

tex -ini *nom\_du\_format . . .*

#### 1.4 Qu'est-ce que pdfTeX?

En bref : Le moteur pdfT<sub>E</sub>X<sup>5</sup> est un moteur T<sub>E</sub>Xstandard produisant, par défaut, un fichier de type Adobe PDF. Il peut aussi fonctionner à l'identique de TFX. Son nom de format commence en général par pdf. Pour les formats francisés on utilisait en général les noms frpdftex et frpdflatex, mais ce formatage n'est plus nécessaire aujourd'hui, n'apportant aucun avantage.

TEXnique : Pour créer un format on exécute pdftex avec l'option « initex » :

pdftex -ini *nom\_du\_format . . .*

ce qui n'est pas nécessaire pour qu'*e-French* s'y intègre parfaitement ; pdfT<sub>E</sub>X peut produire en sortie un fichier de type « pdf » ou « dvi ».

#### $1.5$  Qu'est-ce que MIT<sub>E</sub>X?

En bref: MITEX<sup>6</sup> ou MultiLingual TEXest une option (-mltex), utilisable avec tous les moteurs TEXbasés sur [web2c](http://www.tug.org/web2c)<sup>[4](#page-2-0)</sup>, qui avait été réalisée à l'origine par MICHAEL FERGUSON pour résoudre divers problèmes linguistiques dont celui de L<sup>AT</sup>EX celui de la césure de mots accentués. DONALD [KNUTH](http://www-cs-faculty.stanford.edu/~knuth)<sup>[2](#page-2-0)</sup> a repris un certain nombre d'idées dans la version 3 de T<sub>E</sub>Xmais pas toutes. Le suivi et la mise à jour de MlTEX est maintenant assurée par BERND RAICHLE. Pour des raisons de Copyright, les moteurs T<sub>E</sub>Xmodifiés pour offrir cette option ne peuvent être appelés T<sub>E</sub>X. On trouvera ainsi, pour Unix : celui de LATEX [teTEX](http://www.tug.org/tetex/)<sup>7</sup>, pour MacOs :permet d'uti [CMacTEX](http://www.kiffe.com/cmactex.html)<sup>8</sup>, pour Windows (win32) :

fpT<sub>E</sub>X<sup>9</sup>, etc. Cette option est choisie à l'installation et plus précisément à la

<sup>5.</sup> [<http://www.tug.org/applications/pdftex/>](http://www.tug.org/applications/pdftex/).

<sup>6.</sup> [<http://www.ctan.org/tex-archive/systems/generic/mltex>](http://www.ctan.org/tex-archive/systems/generic/mltex).

<sup>7.</sup> [<http://www.tug.org/tetex/>](http://www.tug.org/tetex/).

<sup>8.</sup> [<http://www.kiffe.com/cmactex.html>](http://www.kiffe.com/cmactex.html).

<sup>9.</sup> [<http://www.fptex.org/>](http://www.fptex.org/).

<span id="page-4-0"></span>création du format ; elle permet donc ensuite la césure automatique des mots accentués en environnement standard.

T<sub>E</sub>Xnique : MIT<sub>E</sub>X étant devenu une option standard d'exécution des compilateurs T<sub>E</sub>Xbasés sur [web2c](http://www.tug.org/web2c)<sup>[4](#page-2-0)</sup>il suffit de coder cette option à la création du format :

```
tex -ini -mltex nom_du_format . . .
```
Il existe aussi une extension de  $\Delta E$ <sub>EX</sub>, [mltex](http://www.ctan.org/tex-archive/systems/generic/mltex)<sup>[6](#page-3-0)</sup> que l'on peut charger lorsque le format (fabriqué avec l'option « -mltex ») ne contient pas de descriptif des caractères accentués contrairement à ce qui était conseillé par FrenchPro.

```
\usepackage{mltex}
```
Dans le fond, MITEX était une façon de parer aux défauts des fontes de type OT1. *A*vec e-French on conseille plutôt de passer aux fontes de type T1 sans MIT<sub>E</sub>X.

#### 1.6 Qu'est-ce que TeX–XeT?

En bref : TeX-XeT ou « TEXde droite-à-gauche » est une option utilisable avec quelques moteurs TEXqui a été réalisée par Peter Bretenlohner pour résoudre le problème de la mise en page dans les langues écrites de droite à gauche. Donald Knuth avait étudié la question avec Pierre Mackay mais était arrivé à une version incompatible avec TEX. La version proposée par Bretenlohner n'a pas d'impact sur le compilateur T<sub>E</sub>Xet est donc optionnelle. Pour des raisons de Copyright, les moteurs T<sub>E</sub>Xmodifiés pour offrir cette option ne peuvent être appelé TEX. On trouvera ainsi, pour MacOs : [DirectTEX](http://www.tex.ac.uk/tex-archive/nonfree/systems/mac/directtex/dtmanual.pdf)  $^{10}$ , pour Windows : l'ancien GTEX qui était proposé par l'association [GUTenberg](http://www.gutenberg.eu.org)<sup>11</sup> avec la distribution WinGUT, etc.

Aujourd'hui, TeX-XeT est intégré à pdfLATEX. Pour avoir l'option « TEX de droite-à-gauche », il faut l'activer en définissant \TeXXeTstate=1. L'effet est de rendre ainsi actives les balises \beginL *pour le texte de gauche à droite* \endL ainsi que \beginR *pour le texte de droite à gauche* \endR. Ces quatre balises furent d'abord définies dans TeX-XeT.

#### 1.7 Fontes et codages

En bref : D'une fonte à l'autre, d'un producteur à l'autre, les caractères ne sont que rarement à la même place ; ce que l'on exprime en disant : les codages de fontes sont différents. C'est d'ailleurs le cas pour les fontes par défaut dans TEX, les *cm*, avec lesquelles on obtient des images de caractères (*glyphes*) différentes en commutant, par exemple, au style tt. Le codage très particulier

<sup>10.</sup> [<http://www.tex.ac.uk/tex-archive/nonfree/systems/mac/](http://www.tex.ac.uk/tex-archive/nonfree/systems/mac/directtex/dtmanual.pdf) [directtex/dtmanual.pdf>](http://www.tex.ac.uk/tex-archive/nonfree/systems/mac/directtex/dtmanual.pdf).

<sup>11.</sup> [<http://www.gutenberg.eu.org>](http://www.gutenberg.eu.org).

<span id="page-5-0"></span>des *cm* est appelé OT1 dans LAT<sub>EX</sub>. Par défaut LAT<sub>EX</sub> fonctionne avec ce codage ; il n'est donc pas nécessaire de lui préciser quoi que ce soit si on l'utilise ainsi. Depuis la création de la norme dite de Cork, de nouvelles fontes ont été créées, telles les *ec* dont le codage est appelé T1 dans LATEX. Dans ce codage figurent les glyphes de tous les caractères accentués français. Quelques polices de caractères (de plus en plus) sont codées selon cette norme.

T<sub>E</sub>Xnique : Si on fait appel à des fontes codées T1 il faut le préciser à L<sup>AT</sup>EX[\[5\]](#page-16-0):

```
\usepackage[T1]{fontenc}
```
Dans ce cas LAT<sub>EX</sub> fera appel, par défaut, aux fontes *ec* pour le mode texte et aux fontes *cm* pour le mode mathématique. Les fontes PostScript peuvent être recodées en T1 (voir notamment les logiciels [fontinst](http://www.tug.org/applications/fontinst/)<sup>12</sup>ou dvi $2p s^{13}$ ou afm $2f fm^{14}$ ) grâce au système de fontes virtuelles.

#### 1.7.1 Fontes virtuelles

En bref : Certaines fontes sont, en effet, virtuelles parce qu'elles n'existent pas. Dans la pratique cela veut dire que l'on fait appel, sous ce nom et à la place d'une fonte virtuelle, à d'autres fontes, bien réelles celles-ci. Pendant toute une période ou les fontes ec n'existaient pas, les français ont utilisé des fontes virtuelles (*dm*) qui permettaient d'accéder à des caractères accentués et ainsi de disposer d'une césure française correcte. Malheureusement ces fontes *dm* ne répondent à aucun standard et sont bien incomplètes, il n'est donc plus très conseillé de les utiliser. Il existe aussi les fontes virtuelles *ae* qui respectent le standard mais n'offrent pas la panoplie complète des glyphes. La fonte virtuelle [fourier-GUT](http://ctan.tug.org/tex-archive/fonts/)<sup>15</sup> fournit un ensemble complet pour le français :

\usepackage{fourier}

La société Y & Y<sup>16</sup> a développé des fontes *em* qui adoptent encore un autre codage : LY1.

L'extension MITEX<sup>[6](#page-3-0)</sup> pour L<sup>AT</sup>EXutilise, de façon interne, un autre codage : LO1.

#### 1.8 Ou'est-ce que TDS?

En bref :  $TDS^{17}$  $TDS^{17}$  est une norme pour l'arborescence des fichiers utilisés dans une installation T<sub>E</sub>X. La structure proposée est commune à toutes les plateformes

```
12. <http://www.tug.org/applications/fontinst/>.
```

```
13. <http://www.tug.orgpermetd'uti/dvipsk/>.
```

```
14. <http://www.tug.org/texinfohtml/dvips.html#
```

```
Makink-a-font-available>.
```

```
15. <http://ctan.tug.org/tex-archive/fonts/>.
```

```
16. <http://tug.org/yandy/>.
```

```
17. <http://www.tug.org/tds>.
```
<span id="page-6-0"></span>matérielles. On peut ainsi partager une même hiérarchie de fichiers de données (styles, fontes, etc.) ou plusieurs entre différents systèmes d'exploitation, tels Unix, Windows ou MacOS. Les formats (voir paragr. [1.3\)](#page-3-0) générés à partir de compilateurs TEXbasés sur [web2c](http://www.tug.org/web2c)<sup>[4](#page-2-0)</sup> sont même utilisables, en principe, depuis n'importe lequel des systèmes d'exploitations ; ils sont donc indépendants de toute plate-forme logicielle.

TEXnique : la hiérarchie de fichiers est appelée « texmf ». Il en existe au moins une que l'on ne modifie jamais (TEXMFMAIN=texmf) car elle correspond à la distribution officielle et une autre (TEXMFLOCAL=texmf-local), locale que l'on peut modifier à volonté. En cas de difficulté de gestion de ces hiérarchies T<sub>E</sub>Xvous pouvez consulter avec intérêt le manuel d'[administration](http://daniel.flipo.free.fr/doc/tex-admin/TeX-admin.pdf)<sup>18</sup> de Daniel Flipo.

## 2 (La)T<sub>E</sub>Xet le français

En bref : qu'appelle-t-on  $(La)T_{E}X$  ou  $(Lb)T_{E}X$ ? Ce logo à mi-chemin entre  $T_{E}X$ <sup>[1](#page-2-0)</sup> et LAT<sub>E</sub>X<sup>[3](#page-2-0)</sup> précise que l'on parle de T<sub>E</sub>X comme de LAT<sub>E</sub>X ou de tout [autre](http://www.ctan.org/tex-archive/systems/) <sup>19</sup> ensemble de macro-instructions faisant appel à un moteur T<sub>E</sub>X.

#### 2.1 Est-ce que ça fonctionne bien en français?

En bref : Quel que soit le logiciel de traitement de texte, divers dispositifs sont nécessaires et doivent correspondre à l'usage français : la césure des mots, les caractères accentués, la typographie, les usages des éditeurs, etc. Ces dispositifs existent potentiellement dans  $(L)$ T<sub>EX</sub> mais d'autres, tels que la correction orthographique, ne peuvent pas en faire partie car T<sub>E</sub>X est juste un compilateur (de programme informatique) ; il n'agit pas au moment de la saisie. Les fonctions de ce genre font partie des éditeurs (de fichiers ou de textes) ou des traitements de textes usuels. Bien que (LA)TEX intègre l'essentiel des dispositifs, certaines précautions d'usage ou certains préalables d'installation (décrits dans ce document) sont nécessaires. Moyennant quoi (LA)TEX fonctionne admirablement bien en français.

#### 2.2 Césure et caractères accentués

En bref : TEXa été conçu avec une petite faiblesse : son incapacité à couper (en bout de ligne) les mots contenant la primitive *\accent qui est utilisée* à chaque fois que l'on désire imprimer une lettre accentuée. Heureusement divers contournements existent ; les deux principaux sont les suivants : – l'utilisation de MlTEX (voir paragr. [1.5\)](#page-3-0) ; – l'utilisation de polices de caractères contenant

<sup>18.</sup> [<http://daniel.flipo.free.fr/doc/tex-admin/TeX-admin.pdf>](http://daniel.flipo.free.fr/doc/tex-admin/TeX-admin.pdf).

<sup>19.</sup> [<http://www.ctan.org/tex-archive/systems/>](http://www.ctan.org/tex-archive/systems/).

<span id="page-7-0"></span>tous les caractères accentués nécessaires au français : les fontes *ec* ou les fontes *lmodern*, au codage T1, répondent à ce critère (mais il en existe bien d'autres), à condition d'avoir choisi l'une de ces deux possibilités, LATEXoffre alors, à ce niveau, tous les dispositifs nécessaires au français ; il faut éventuellement lui préciser aussi le codage du texte d'entrée (voir paragr. [2.6\)](#page-9-0) et celui des fontes (voir paragr. [2.7\)](#page-9-0).

TEXnique : rappelons que ces codages sont précisés comme suit :

\usepackage[*codage\_d'entrée*]{inputenc} \usepackage[*codage\_des\_fontes*]{fontenc}

#### 2.3 Caractères français

En bref : Les français utilisent un jeu de caractères adapté à la langue. Chaque caractère a une position alphabétique. Lorsque l'on réalise des index et des bibliographies, il est d'usage de respecter l'ordre alphabétique français. On pourra consulter le [document de Jacques André](http://jacques-andre.fr/faqtypo/unicode/alpha-fr.pdf) <sup>20</sup> sur le sujet.

TEXnique : Voici donc le jeu de caractères exact dans l'ordre alphabétique :

a A à À â Â æ Æ b B c C ç Ç d D e E é É è È ê Ê ë Ë f F g G h H i I î Î ï Ï j J k K l L m M n N o O ö Ö œ Œ p P q Q r R s S t T u U ù Ù û Û ü Ü v V w W x X y Y ÿ Ÿ z Z

#### 2.4 Motifs français de césure

En bref : TEXpeut couper les mots français selon l'usage si son format (voir paragr. [1.3\)](#page-3-0) qui a été créé avec initex ou virtex contient une table des motifs français de césure. L'association GUTenberg est le garant de la validité de cette table.

Le fichier correspondant [frhyph.tex](http://ftp.gutenberg.eu.org/pub/GUTenberg/hyphenations/)<sup>21</sup> est utilisé dans toutes les distributions francisées ; il est aussi accessible sur les serveurs  $ctan^{22}$  $ctan^{22}$  Il est aussi proposé dans la distribution la version *[e-French](http://www.efrench.org/hyphen/frhyph1.tex)*<sup>23</sup> un fichier en βtest de frhyph.tex, nommé frhyph1.tex qui est une extension proposée par Bernard Gaulle.

Ces motifs français de césure ont été mis au point tout au long des années ; ils sont actuellement le meilleur compromis pour appliquer une coupure correcte de mots dans un document français. Il est donc fortement conseillé de

[frhyph.tex>](http://ctan.tug.org/tex-archive/language/hyphenation/frhyph.tex).

<sup>20.</sup> [<http://jacques-andre.fr/faqtypo/unicode/alpha-fr.pdf>](http://jacques-andre.fr/faqtypo/unicode/alpha-fr.pdf).

<sup>21.</sup> [<http://ftp.gutenberg.eu.org/pub/GUTenberg/hyphenations/>](http://ftp.gutenberg.eu.org/pub/GUTenberg/hyphenations/).

<sup>22.</sup> [<http://ctan.tug.org/tex-archive/language/hyphenation/](http://ctan.tug.org/tex-archive/language/hyphenation/frhyph.tex)

<sup>23.</sup> [<http://www.efrench.org/hyphen/frhyph1.tex>](http://www.efrench.org/hyphen/frhyph1.tex).

<span id="page-8-0"></span>faire confiance à ces motifs de césure et de n'appliquer qu'exceptionellement des modifications de césure ponctuelles dans le document lui-même ou dans un fichier séparé, mais jamais dans les fichiers officiels précités.

Pour mieux connaître et comprendre ces motifs de césure on consultera l'article [\[1\]](#page-16-0) publié dans les Cahiers GUTenberg.

TEXnique : Le fichier des motifs français de césure est chargé automatiquement, à l'installation de la langue french dans le moteur (MikTEXou TEXLive, par exemple). Ceci se fait en deux phases :

- 1. le chargement dans le système (MikTEX, TEXLive, ...) d'une langue, que ce soit french ou une autre, adapte le fichier language.dat.
- 2. la partie de *babel* (voir paragr. [5.3\)](#page-15-0) qui est est incorporée au moteur LATEX charge les fichier de césure selon le contenu de language.dat, sans que *babel* soit invoqué explicitement.

Remarquons que c'est aussi à cause de ce mécanisme qu'il n'est plus nécessaire de créer les formats fr...tex . Voici à titre documentaire la partie de language.dat définissant les césures de la langue française,

ici précédée par l'anglais

```
%=============================================/
% Name | patterns | exceptions | enco/
%=============================================/
usenglish ushyph.tex % this is the origi/
% Don. Knuth's hyph/
=english enhyph.tex enhyphex.tex % /
french frhyph1.tex frhyphex.tex % /
=patois % \frac{1}{2} \frac{1}{2} \frac{1}{2} \frac{1}{2} \frac{1}{2} \frac{1}{2} \frac{1}{2} \frac{1}{2} \frac{1}{2}=acadien % % /
 german dehypht.tex % traditional german/
.
.
:<br>:
```
et suivie par l'allemand traditionnel et d'autres langues ...

Il est à noter que la césure d'un mot est fortement liée à la fonte utilisée et aussi au codage (voir paragr. [1.7\)](#page-4-0) de cette fonte. Heureusement le fichier des motifs français est indépendant des codages de fontes usuels, tels que OT1 et T1 (préférable).

#### 2.5 Faut-il saisir avec un clavier français?

En bref: Le clavier doit, avant tout, vous être familier. Que la disposition des touches soit française (AZERTY) ou autre (en général QWERTY, en Suisse QWERTZ) n'est pas vraiment un problème pour (LA)T<sub>E</sub>X. Il est souhaitable que l'éditeur de document utilisé facilite la saisie des éléments français répétitifs dans vos textes. C'est le cas des caractères accentués. Si vous ne disposez pas

<span id="page-9-0"></span>de tous les caractères accentués au clavier, il faut alors que l'éditeur accepte des combinaisons de touches permettant de les afficher à l'écran sous leur forme normale.

Avec LATEX, par défaut, vous êtes supposé saisir de l'ASCII (7-bits), ce qui correspond aux possibilités du clavier QWERTY des anglophones. Comme il y a de fortes chances pour que ce ne soit pas votre cas ou du moins que vous ne le souhaitiez pas, vous devrez le préciser en nommant votre codage d'entrée (voir ci-après).

#### $2.6$  Quel codage d'entrée faut-il préciser à LATEX?

En bref : Le codage d'entrée de votre texte saisi (*input encoding* en anglais) peut être spécifié au moyen de l'extension *inputenc*, (standard LAT<sub>EX</sub>)

TEXnique : Par défaut, LATEXest chargé avec le codage d'entrée ASCII de la façon suivante :

\usepackage[ascii]{inputenc}

UTF-8 est aujourd'hui un codage présent pratiquement sur tous les systèmes. Afin de rendre vos fichiers compatibles sur plusieurs machines, c'est la meilleure solution. Vous choisissez alors pour vos sources (LA)T<sub>E</sub>Xce code :

```
\usepackage[utf8]{inputenc}
```
Si vous êtes sous Windows le codage par défaut est ansinew ; il vous faudra alors coder :

\usepackage[ansinew]{inputenc}

Il faut, aussi savoir que quelques caractères bien utiles au français ont été omis dans du codage iso-latin-1, comme le e dans l'o (œ, Œ) . C'est pourquoi UTF-8 est préférable, maintenant que Windows le supporte (du moins partiellement). L'éditeur gratuit Notepad++ permet sous Windows de faire passer un texte d'un codage à l'autre.

Si vous êtes sur un Macintosh, le codage Apple est acceptable en français ; codez alors :

\usepackage[applemac]{inputenc}

Si enfin vous êtes sous Unix (Linux), le codage le plus adéquat est UTF-8 qui est le codage par défaut.

#### 2.7 Peut-on avoir son propre codage d'entrée?

En bref : oui, mais cela est fortement déconseillé si vous devez transmettre votre document source à des tiers inconnus.

<span id="page-10-0"></span>TEXnique : Avec l'extension inputenc (voir paragr. 2.6) il vous faudra définir un fichier personnel contenant la description des 256 caractères possibles de votre codage perso ; c'est un peu fastidieux si vous voulez changer beaucoup de caractères. FrenchPro proposait l'extension keyboard. Cette option n'a pas été reprise par e-french, *la prolifération des codages d'entrée s'étant drastiquement tassée*.

#### 2.8 Quel codage de police employer avec  $\mu$ F<sub>E</sub>X?

En bref : Pour simplifier, il y a essentielllement deux codages de police utilisables en français avec LAT<sub>EX</sub>: T1 ou OT1 (voir paragr. [1.7\)](#page-4-0).

Le codage OT1 étant la valeur par défaut en LATEX, rien n'est à préciser dans le document. Mais il faut savoir que ce codage doit être employé conjointement avec un format MlTEX (voir paragr. [1.5\)](#page-3-0) pour bénéficier de la césure des mots accentués. *Mais cette méthode est aujourd'hui désuète.*

Lorsqu'on dispose de fontes codées T1, comme les *ec* ou les *lmodern*, il faut alors le préciser à LAT<sub>E</sub>X, cf ci-dessous.

TEXnique : Pour choisir un codage de fontes T1 et utiliser les fontes associées par défaut on codera :

\usepackage[T1]{fontenc}

On notera que toutes les polices PostScript Adobe de base sont utilisables en codage T1 bien que des glyphes manquent pour certaines langues. Pour utiliser une fonte PostScript de base de chez Adobe (Times par exemple) on faisait appel, en général, à l'extension correspondante :

```
\usepackage{times}
```
Maintenant il est préférable de coder :

\usepackage{pslatex}

Certaines extensions forcent un codage de fontes ; c'est, par exemple, le cas de l'extension [fourier](http://ctan.tug.org/tex-archive/fonts/) [15](#page-5-0) qui utilise les fontes fourier-GUT et exige le codage T1.

#### 2.9 T<sub>E</sub>Xparle anglais... irrémédiablement !

En bref : L'essentiel des messages émis par TEXréside dans un fichier spécifique et rien n'empêche l'installateur de traduire ces messages en français, même s'il est ensuite difficile de s'y retrouver dans la documentation de référence qui est en anglais. Par ailleurs, il restera toujours quelques messages en anglais <span id="page-11-0"></span>qui font partie du programme TEXlui-même. Ce qu'il faut aussi savoir, à ce niveau, c'est que T<sub>E</sub>Xn'est qu'un moteur fait pour véhiculer des programmes, des styles typographiques et des extensions ; toutes sortes de choses qui existent en grand nombre et sont toutes (ou presque) développées avec des messages en anglais. Par ailleurs, tous les messages de LATEXsont aussi en anglais. Dans ces conditions, une francisation du dialogue TEXet de ses extensions semble donc totalement illusoire...

T<sub>E</sub>Xnique :Toutefois, Bernard Gaulle a créé une extension LATEXqui permet de fournir des messages dans la langue de son choix ; il s'agit de l'extension msg [\(documentation technique](http://svn.tuxfamily.org/viewvc.cgi/efrench_efrenchsources/trunk/doc/msg.pdf) <sup>24</sup>). Ainsi, tout LATEXpourrait, en théorie, parler autre chose que l'anglais. La première application de ce système de localisation s'est faite, bien entendu, dans FrenchPro qui ainsi « parle » plusieurs langues.

Mais aujourd'hui ce système de commutation des langues et plus restreint et aussi moins compatible avec les autres outils.

#### 2.10 Qu'est-ce que FrenchPro (e-French)?

En bref : Au fur et à mesure du temps (depuis 1989) et aidés par les utilisateurs français de T<sub>E</sub>X nous (Barnard Gaulle et al.) avons mis en œuvre divers ajustements des paramètres de TEX de façon à obtenir un aspect typographique plus conforme à l'usage, en France et dans le monde francophone. Ces modifications, éparses et parfois divergentes, ont été collectées et normalisées par votre serviteur (Bernard Gaulle, voir page [1\)](#page-0-0) pour en faire un style unique, robuste et de qualité, appelé à l'origine le *style french*<sup>25</sup> Il se décline maintenant en deux extensions : *e-French* (successeur de *FrenchPro*) et frenchle ; FrenchPro était distribuée en shareware, e-French et frenchle sont des logiciels libres.

## *frenchle*

En bref : cette extension a pour objectif de réaliser un maximum de francisation avec un minimum logiciel et sans connaissance particulière de la part de l'utilisateur [\(voir la documentation provisoire](http://ctan.org/tex-archive/language/french/frenchle/frenchle.pdf)  $^{24}$ ). Cette extension supporte le français et l'anglais ; elle est utilisable seule ou en option de *babel*. Une petite extension *babelfr* est fournie avec *frenchle* pour faciliter la francisation des autres extensions utilisées dans le document.

<sup>24.</sup> [<http://svn.tuxfamily.org/viewvc.cgi/efrench\\_](http://svn.tuxfamily.org/viewvc.cgi/efrench_efrenchsources/trunk/doc/msg.pdf)

[efrenchsources/trunk/doc/msg.pdf>](http://svn.tuxfamily.org/viewvc.cgi/efrench_efrenchsources/trunk/doc/msg.pdf).

<sup>25.</sup> Le style french qui fonctionnait aussi très bien avec plainTEX et L<sup>AT</sup>EX<sup>2</sup>.09 ne fonctionne plus qu'avec  $\text{LipX2}\epsilon$  depuis la version 4 de french

TEXnique : Pour charger l'extension *frenchle* il faut procéder comme suit :

\usepackage{frenchle}

ou \usepackage[frenchle]{babel} ou plutôt \usepackage[frenchle]{babelfr}

ou mieux lorsqu'on utilise babel (voir paragr. [5.3\)](#page-15-0) :

\documentclass[french]{*classe\_de\_document* } .

\usepackage{babelfr}

*FrenchPro* ou plutôt son successeur *e-French*

En bref: cette extension permet un francisation professionnelle de  $\mathbb{E} \mathbb{E} \mathbb{E} \mathbb{E} \mathbb{E} \mathbb{E} \mathbb{E} \mathbb{E} \mathbb{E} \mathbb{E} \mathbb{E} \mathbb{E} \mathbb{E} \mathbb{E} \mathbb{E} \mathbb{E} \mathbb{E} \mathbb{E} \mathbb{E} \mathbb{E} \mathbb{E} \mathbb{E} \mathbb{E} \mathbb{E} \mathbb{E} \mathbb$ distribution logicielle spécifique est associée à chaque système d'exploitation, depuis le serveur [efrench](http://www.efrench.org/distributions/)<sup>26</sup> ; elle réside aussi sur [ctan](http://ctan.org/tex-archive/language/french/e-french/)<sup>27</sup>.

. .

Le fichier [efrench.pdf](http://www.ctan.org/tex-archive/language/french/e-french/distributions/efrench.pdf)<sup>28</sup> est à la fois un mode d'emploi et un manuel de référence. Vous y trouverez de nombreuses commandes (plus de 170) permettant une personnalisation maximum de vos documents (voir à ce sujet un descriptif des fonctions de personnalisation dans le document [artET98.pdf](http://svn.tuxfamily.org/viewvc.cgi/efrench_efrenchsources/trunk/doc/artET98.pdf?view=co)<sup>29</sup>).

*FrenchPro* comme désormais *e-French* jouent essentiellement 7 rôles :

- 1. coupure correcte des mots français ;
- 2. traduction en français des différents libellés imprimés par LATEX;
- 3. possibilité d'utiliser plusieurs langues dans un même document ;
- 4. mise en page adaptée à l'usage français ;
- 5. micro-typographie (essentiellement la ponctuation) adaptée au français ;
- 6. apport d'un ensemble supplémentaire de macro-instructions généralement nécessaires dans un document français (dont une liste d'abréviations usuelles, des lettrines, etc.) ;
- 7. affichage personnalisé des messages à l'écran.

Ces rôles de *e-French* sont mis en oeuvre essentiellement par deux fichiers (french.sty et fenglish.sty) mais la distribution comprend de nombreux autres fichiers. Parmi ceux-ci il faut citer le fichier de césure français frhyph.tex (voir paragr. [2.4\)](#page-7-0). D'autres encore facilitent l'installation, la mise

<sup>26.</sup> [<http://www.efrench.org/distributions/>](http://www.efrench.org/distributions/).

<sup>27.</sup> [<http://ctan.org/tex-archive/language/french/e-french/>](http://ctan.org/tex-archive/language/french/e-french/).

<sup>28.</sup> [<http://www.ctan.org/tex-archive/language/french/e-french/](http://www.ctan.org/tex-archive/language/french/e-french/distributions/efrench.pdf) [distributions/efrench.pdf>](http://www.ctan.org/tex-archive/language/french/e-french/distributions/efrench.pdf).

<sup>29.</sup> [<http://svn.tuxfamily.org/viewvc.cgi/efrench\\_](http://svn.tuxfamily.org/viewvc.cgi/efrench_efrenchsources/trunk/doc/artET98.pdf?view=co)

[efrenchsources/trunk/doc/artET98.pdf?view=co>](http://svn.tuxfamily.org/viewvc.cgi/efrench_efrenchsources/trunk/doc/artET98.pdf?view=co).

<span id="page-13-0"></span>en place du mécanisme de césure, la définition du clavier, etc. Divers tests permettent de s'assurer du bon fonctionnement de l'ensemble.

L'extension *e-French* est utilisable avec l'ensemble des compilateurs courants T<sub>E</sub>X connus ou les [platesformes](http://www.ctan.org/tex-archive/systems/)<sup>[19](#page-6-0)</sup> d'exploitation mais aussi avec les options MITEX (voir paragr.  $1.5$ ) et T<sub>E</sub>X–XeT (voir paragr.  $1.6$ ).

TEXnique :Une fois installée dans le système, l'extension FrenchPro peut être appelée de telle façon, suivant qu'elle est utilisée avec l'extension multilingue *mlp* (voir paragr. [4\)](#page-14-0) ou avec *babel* :

\usepackage[french]{mlp}

ou \usepackage[french]{babel}

Si l'on souhaite qu'un maximum d'extensions bénéficient de la francisation il est préférable de coder plutôt :

\documentclass[french]{*classe\_de\_document* } . . . \usepackage{mlp} ou \usepackage{babel}

#### 2.11 Y a-t-il d'autres extensions pour le français?

L'extension *babel*, qui permet d'utiliser une grande variété de langues dans un même document, propose une option de francisation « *[frenchb](http://ctan.org/tex-archive/macros/latex/required/babel/frenchb.dtx)*<sup>30</sup> ». Cette option, développée par Daniel Flipo, apporte des facilités de microtypographie ainsi que, bien entendu, de traduction en français. Elle est en tout point, très comparable, à l'extension frenchle dont elle s'inspire <sup>31</sup>. Il faut savoir que *frenchb* n'est pas, pour des raisons historiques et de cohérence, l'option prédominante avec babel dans *e-French* (ou avec *babelfr* de *frenchle*) quand on précise l'option *french* au lieu de *frenchb*. Par ordre de préférence, c'est *e-French* (french.sty) qui est chargé, à défaut ce sera frenchle ou sinon frenchb.

TEXnique : Pour bien choisir l'extension de francisation que l'on désire employer avec *babel* il suffit que vous précisiez la bonne option :

> soit \usepackage[frenchle]{babel} mais plutôt \usepackage[french]{babel}

soit \usepackage{babel}

soit enfin \usepackage[efrench]{babel}

<sup>30.</sup> [<http://ctan.org/tex-archive/macros/latex/required/babel/](http://ctan.org/tex-archive/macros/latex/required/babel/frenchb.dtx) [frenchb.dtx>](http://ctan.org/tex-archive/macros/latex/required/babel/frenchb.dtx).

<sup>31. «</sup> I have borrowed many ideas from Bernard's file. » (frenchb v1.1 revised 1996/05/31)

## <span id="page-14-0"></span>3 Autres outils français

#### Guillemets aeguill

En bref : Cette extension [aeguill](http://www.ctan.org/tex-archive/macros/latex/contrib/)<sup>32</sup> dûe à Denis Roegel apporte un choix de fontes supplémentaire pour l'impression des guillemets français (fait appel à l'extension ae)

#### **Dictionnaire**

En bref : Réalisé par Christophe Pythoud, et nommé [francais-GUTenberg](http://cahiers.gutenberg.eu.org/cg-bin/article/CG_1998___28-29_252_0.pdf)<sup>33</sup> ce dictionnaire élaboré, fonctionne avec le vérificateur d'orthographe ISPELL (et donc ne peut être utilisé que sur les systèmes pour lesquels ISPELL est disponible).

#### Classe lettre

En bref : La classe [lettre](http://www.ctan.org/tex-archive/macros/latex/contrib/lettre/doc/letdoc.ps) <sup>34</sup>, De Denis Mégevand, est une adaptation du style lettre développé à l'origine à l'Observatoire de Genève. Elle permet de composer avec LATEXdes lettres ou des téléfax dont l'allure correspond mieux aux usages francophones. Elle fonctionne parfaitement avec *frenchb* (et *babel*). Et très mal avec *frenchle* ou *e-French*. Un défi supplémentaire pour notre équipe !

#### Bibliographie

Il existe dans e-French un système de traduction des libellés utilisés pour une bibliographie. D'autres contributions à la typographie française existent sur  $ctan<sup>35</sup>$  $ctan<sup>35</sup>$ .

TEXnique : pour trier correctement les entrées bibliographiques on utilisera de préférence la version 8-bits de BiBTEX: bibtex8 ou xindy.

## 4 LAT<sub>E</sub>Xmultilingue

En bref : L'extension *[babel](http://www.ctan.org/tex-archive/macros/latex/required/babel/)* <sup>36</sup> de LATEXpermet de composer des documents faisant appel à de nombreuses langues de la planète, écrites ou imprimées. Il existe d'autres extensions multilingues, dont les extensions fournies avec *e-French* et

35. [<http://www.ctan.org/tex-archive/biblio/bibtex/>](http://www.ctan.org/tex-archive/biblio/bibtex/).

```
36. <http://www.ctan.org/tex-archive/macros/latex/required/
babel/>.
```
<sup>32.</sup> [<http://www.ctan.org/tex-archive/macros/latex/contrib/>](http://www.ctan.org/tex-archive/macros/latex/contrib/).

<sup>33.</sup> [<http://cahiers.gutenberg.eu.org/cg-bin/article/CG\\_1998\\_\\_\\_](http://cahiers.gutenberg.eu.org/cg-bin/article/CG_1998___28-29_252_0.pdf) [28-29\\_252\\_0.pdf>](http://cahiers.gutenberg.eu.org/cg-bin/article/CG_1998___28-29_252_0.pdf).

<sup>34.</sup> [<http://www.ctan.org/tex-archive/macros/latex/contrib/](http://www.ctan.org/tex-archive/macros/latex/contrib/lettre/doc/letdoc.ps) [lettre/doc/letdoc.ps>](http://www.ctan.org/tex-archive/macros/latex/contrib/lettre/doc/letdoc.ps).

<span id="page-15-0"></span>frenchle qui sont conçues pour fonctionner dans un environnement multilingue (avec par défaut le français et l'anglais) mais aussi l'extension *mlp*.

#### L'extension mlp

En bref : Il s'agit d'une extension multilingue qui permet une cohabitation harmonieuse d'extensions linguistiques autonomes ; elle fait partie intégrante du paquet *e-French*.

T<sub>E</sub>Xnique : On peut faire appel à *[mlp](http://svn.tuxfamily.org/viewvc.cgi/efrench_efrenchsources/trunk/inputs/mlp/)*<sup>37</sup> de la façon suivante :

```
\usepackage[english,german,french]{mlp}
```
ou alors ainsi :

\usepackage[anglais,allemand,francais]{mlp}

et dans les deux cas les parties en anglais, en allemand ou en français seront composées selon ces styles. Pour passer d'une langue à une autre on code \french ou \english ou \german selon le cas.

## 5 Questions relatives à *e-French*

#### 5.1 Est-ce que *e-French* s'installe automatiquement?

En bref : Si *FrenchPro* oui, s'installait automatiquement, mais de manière différente suivant les systèmes d'exploitation, concernant *e-French* l'installation a été drastiquement simplifiée et il suffit de placer les répertoire du paquet au bon endroit de la structure *TDS* et de lancer un texhash concernant cet endroit et le but est atteint.

## 5.2 Où installer *e-French* dans la hiérarchie *TDS*?

TEXnique : Les fichiers de la distribution FrenchPro sont à déposer de préférence dans : .../texmf-local/french, ou ... sera dépendant du système d'exploitation, sous Unix par exemple ce pourra être˜(dossier personnel), sous Windows simplement  $C:\mathcal{C}$ .

### 5.3 Faut-il faire un format *e-French* ou un format *babel*?

En bref : Que ce soit babel ou e-French (FrenchPro), ni l'un ni l'autre n'exige de format particulier mais chacun d'eux conseille de créer un format avec du matériel spécifique, d'où le dilemme tant de fois discuté sur les news (fr.comp.text.-

<sup>37.</sup> [<http://svn.tuxfamily.org/viewvc.cgi/efrench\\_](http://svn.tuxfamily.org/viewvc.cgi/efrench_efrenchsources/trunk/inputs/mlp/) [efrenchsources/trunk/inputs/mlp/>](http://svn.tuxfamily.org/viewvc.cgi/efrench_efrenchsources/trunk/inputs/mlp/).

<span id="page-16-0"></span>tex) ou sur la liste de discussion (gut@ens.fr) [GUTenberg](http://www.gutenberg.eu.org)<sup>[11](#page-4-0)</sup>. Rappelons pour simplifier que les deux fonctionnent bien avec le matériel de l'autre, c.-à-d. un format construit avec les fichiers de FrenchPro n'empêchera pas d'utiliser babel et réciproquement. Il faut dire ici que l'insistance de Bernard Gaulle, créateur de FrenchPro concernant les formats n'est plus de mise. Les installations récentes telles MikTEX ou TEXLive offrent les formats de base et les moyens de créer les autres. (LA)TEX évolue dans le sens d'une simplification pour l'utilisateur et c'est tant mieux !

## Références

- [1] D. Flipo, B. Gaulle et K. Vancauwenberghe, *[Motifs de césure français](http://cahiers.gutenberg.eu.org/cg-bin/article/CG_1994___18_35_0.pdf)* <sup>38</sup> , *in* Les Cahiers GUTenberg No 18, 1994.
- [2] B. Gaulle, *L'extension frenchle pour ET<sub>F</sub>X*, notice d'utilisation 31<sup>39</sup>, 2007
- [3] B. Gaulle, *[Guide d'utilisation de l'extension e-French](http://www.efrench.org/distributions/efrench.pdf)*<sup>40</sup>, 2007
- [4] B. Gaulle, *Comment peut-on personnaliser l'extension french de EIFX?*<sup>41</sup> document *in* Les Cahiers GUTenberg No 28-29, 1998
- [5] E. Saudrais, *[Le petit typographe rationel](http://tex.loria.fr/typographie/saudrais-typo.pdf)* <sup>42</sup>

<sup>38.</sup> [<http://cahiers.gutenberg.eu.org/cg-bin/article/CG\\_1994\\_\\_\\_](http://cahiers.gutenberg.eu.org/cg-bin/article/CG_1994___18_35_0.pdf) [18\\_35\\_0.pdf>](http://cahiers.gutenberg.eu.org/cg-bin/article/CG_1994___18_35_0.pdf).

<sup>39.</sup> [<http://ctan.org/tex-archive/language/french/frenchle/](http://ctan.org/tex-archive/language/french/frenchle/frenchle.pdf) [frenchle.pdf>](http://ctan.org/tex-archive/language/french/frenchle/frenchle.pdf).

<sup>40.</sup> [<http://www.efrench.org/distributions/efrench.pdf>](http://www.efrench.org/distributions/efrench.pdf).

<sup>41.</sup> [<http://cahiers.gutenberg.eu.org/cg-bin/article/CG\\_1998\\_\\_\\_](http://cahiers.gutenberg.eu.org/cg-bin/article/CG_1998___28-29_143_0.pdf) [28-29\\_143\\_0.pdf>](http://cahiers.gutenberg.eu.org/cg-bin/article/CG_1998___28-29_143_0.pdf).

<sup>42.</sup> [<http://tex.loria.fr/typographie/saudrais-typo.pdf>](http://tex.loria.fr/typographie/saudrais-typo.pdf).

## Table des matières

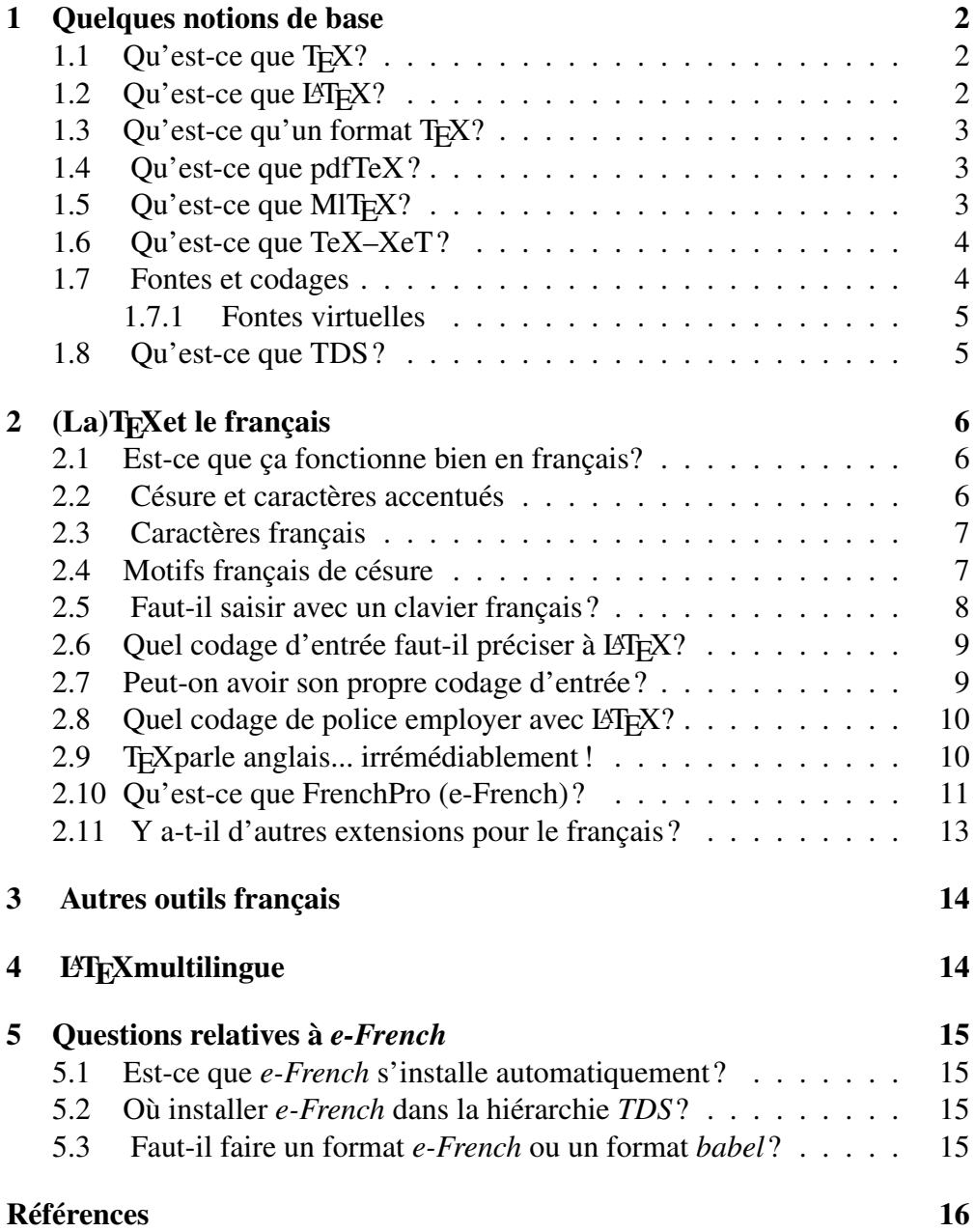